# MATHÉMATIQUES Secondaire 2

### **Contenu des chapitres**

Chaque chapitre commence par une série d'exercices de « Mise en route ». Ces exercices peuvent servir d'introduction à chacune des parties du cours.

- 
- Dans le cours, on trouvera :<br>
 les définitions et théorèmes,<br>
 quelques démonstrations (parfois en exercice),<br>
 des exemples,<br>
 des exercices corrigés.
	-
	-

- Les exercices sont classés en deux groupes :<br>
 des exercices d'entraînement correspondant à chacune des parties du cours. Ils permettent de s'assurer<br>
de la bonne assimilation du cours.
	- $\bullet$  des exercices d'approfondissement, souvent plus difficiles.

À la fin de cette partie sont parfois ajoutés des exercices liés à l'informatique, des défis mathématiques ou logiques.

## Comment réussir en maths

Tout le monde peut réussir en maths. Les lacunes viennent souvent d'un manque de méthode, d'organisation, d'investissement. Voici quelques principes simples.

### **1. Si possible, étudiez dans un lieu calme.**

Les mathématiques demandent un maximum de concentration. Tenez-vous loin de ce qui peut vous distraire : radio, télévision, smartphones...

#### **2. Maîtrisez le cours.**

Prenez le temps de bien comprendre ce qui a été exposé en classe. Ne laissez aucune notion incomprise. Définitions, formules et théorèmes doivent être connus par cœur. Construisez des fiches où sont notés les formules essentielles, les théorèmes. Et révisez-les en permanence.

#### **3. Faites et refaites les exercices vus en classe… et chronométrez.**

Le jour même ou le lendemain au plus tard, reprenez tout seul les exercices (sans regarder la solution) jusqu'à maîtriser parfaitement le processus.

Fixez-vous un temps pour la résolution dechaque exercice suivant sa longueur (ne passez pas un heure sur un exercice quidevrait être résolu en dix minutes, mais reprenez-le plus tard…).

Les méthodes doivent être connues sans hésitation grâce à la répétition des exercices semblables.

### **4. Travaillez les mathématiques tous les jours.**

« C'est en forgeant qu'on devient forgeron. » Les sportifs s'entraînent chaque jour, les musiciens font des gammes chaque jour…

### **5. Ne cherchez pas d'avoir fini... avant d'avoir commencé.**

Le plus important c'est de passer du temps à chercher la solution… même s'il faut laisser le problème en veilleuse jusqu'au lendemain matin.

Le fait de chercher crée des « connexions » entre connaissances et méthodes…

#### **6. Revenez sur leserreurs que vous avez pu commettre.**

On apprend souvent davantage de ses erreurs que de ses succès. Quand vous recevez un devoir corrigé, il ne suffit pas de regarder la note… Relevez vos erreurs, analysez-les et reprenez l'exercice .

#### **7. Utilisez Internet.**

Beaucoup d'élèves ont la chance de pouvoir accéder à Internet sur ordinateur, tablette ou smartphone.. Certains sites sont très utiles pour reprendre les notions figurant dans ce livre et exposées par le professeur. Citons en particulier : Maths et Tiques - Kiffe les maths - Khan Academy (gratuit) – Jaicompris – Afric Evolution - etc.-

Il suffit le plus souvent d'indiquer sur un moteur de recherche le thème que vous travaillez et vous trouverez de nombreuses vidéos préparées par des professeurs pour réviser le cours correspondant. Au cours des chapitres, nous avons parfois indiqué une vidéo sur YOUTUBE grâce au symbole YT suivi du lien de la vidéo (mais il y en a souvent plusieurs 'autres sur le même thème).

#### Vous pouvez retrouver le lien de chacune de ces vidéos à l'adresse :

[https://islghaiti.org/site/mathematiques-s2/](https://islghaiti.org/site/mathematiques-s3/)<br>cole — SLG secondaire — Mathématiques S2  $islghaiti.org \longrightarrow École \longrightarrow SLG secondaire \longrightarrow$ 

#### Comment en tirer le meilleur parti?

Ne les regardez pas passivement, mais plume à la main, en prenant des notes.

- 
- Refaites seul les exercices que le professeur a résolus.<br>■ Si vous n'avez pas bien compris, repassez la vidéo une ou plusieurs fois; ou bien cherchez d'autres vidéos concernant la même question.

Table des matières

#### **Chapitre 1 : Logique p. 5**

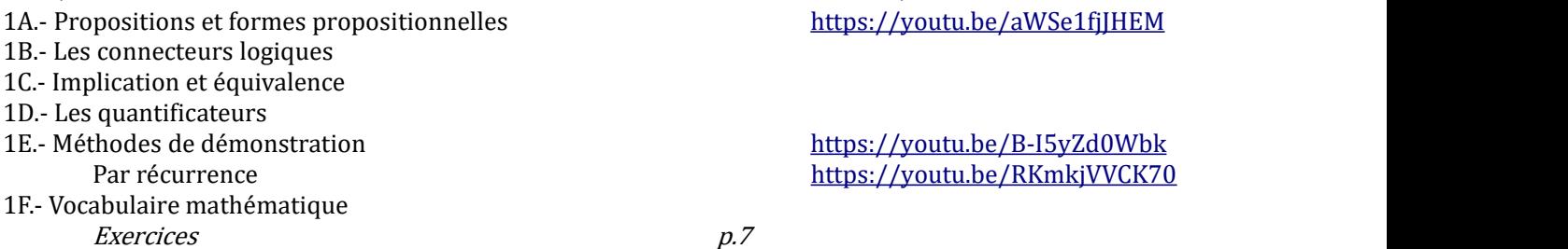

**Chapitre 2 : Nombres - Polynômes p.13**

------------------------------------------------------------------------------------------------------------------------------------------------

2A.- Les ensembles de nombres<br>
Écriture scientifique d'un nombre<br>
https://youtu.be/tzhNCpLRtCY Écriture scientifique d'un nombre<br>2B.- Nombres premiers mbres premiers<br>Décomposition en facteur premiers <https://youtu.be/To7tD1-X0M0><br>https://youtu.be/iqups4BnRnA Décomposition en facteur premiers <https://youtu.be/iqups4BnRnA><br>2C.- Les intervalles<br>https://youtu.be/9MtAK7Xzrls Intersection ou réunion d'intervalles<br>Maiorant et minorant Majorant et minorant de décriment de la mateur de la mateur de la mateur de la mateur de la mateur de la mateu<br>Partie entière de la mateur de la mateur de la mateur de la mateur de la mateur de la mateur de la mateur de l Partie entière<br>
Valeur approchée<br>
Valeur approchée<br>
Https://youtu.be/zA0I5sUGmNo Valeur approchée <https://youtu.be/zAOI5sUGmNo><br>Arrondi https://youtu.be/53VOST9vIfg 2D.- Valeur absolue Valeur absolue et distance <https://youtu.be/VdMI5PZTaws><br>
figuations et inéquations https://youtu.be/jBXUaLFb2nY 2E.- Polynômes Identités remarquables (cube)<br>
fittps://youtu.be/40T67j5VfGw<br>
https://youtu.be/2WjxQq1VKz8 Équations du premier degré <https://youtu.be/2WjxQq1VKz8><br>  $\frac{h}{v}$ .19 Exercices p.19

### **Chapitre 3 : Équations - Inéquations p.23**

3A.- Systèmes d'équations linéaires dans  $R^2$  ou  $R^3$ <br>Méthode par substitution Méthode par substitution<br>
Méthode par combinaison<br>
Méthode par combinaison<br>
Méthode par combinaison<br>
Méthode par combinaison 3B.- Systèmes d'inéquations linéaires dans  $R^2$ <br>3C.- Équations du second degré https://youtu.be/tc9wvbYuZts 3C.- Équations du second degré<br>Résolution Résolution<br>  $https://youtu.be/JTd3qHx9GpE$ <br>
Avec paramètres<br>
https://youtu.be/BsZkj2S3DFw Avec paramètres <br>3D.- Inéquations du second degré de destructions du second degré de la production de la production de la produ<br>3D.- Inéquations du second degré de la production de la production de la production de la prod quations du second degré<br>3D.- Parabole et signe du trinôme<br>3D.- Inéquations du second degré https://youtu.be/CyHpnon4\_M4 3E.- Équations et inéquations irrationnelles 3F.- Équations de degré 4 (bicarrées et symétriques)<br>Équation symétrique

3G.- Équations du troisième degré

<https://youtu.be/9MtAK7Xzrls><br>https://youtu.be/BIpxhPEZ4mE <https://youtu.be/53VOST9yJfg>

<https://youtu.be/jBXUaLFb2nY>

### *----------------------------------------------------------------------------------------------------*

<https://youtu.be/UPIz65G4f48><br>https://youtu.be/8mdUwMiGhY8 [https://youtu.be/CyHpnon4\\_M4](https://youtu.be/CyHpnon4_M4)<br>https://youtu.be/zFAbmCQWXaM <https://youtu.be/W3-RbkhKunc> <https://youtu.be/NIIsSnAx8CI><br>https://youtu.be/e0b0Z0faaFY

Méthode de Horner <https://youtu.be/9vL3D96mueg> $Exercises$ Exercices p.31

#### **Chapitre 4 : Les matrices p.36**

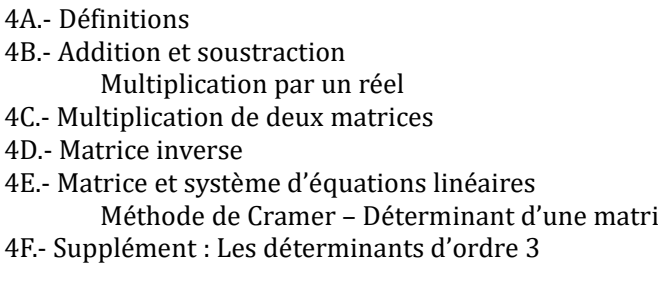

Exercices p.41

## ----------------------------------------------------------------------------------------------------

*----------------------------------------------------------------------------------------------------*

#### **Chapitre 5 : Les fonctions :variations et courbe p.45**

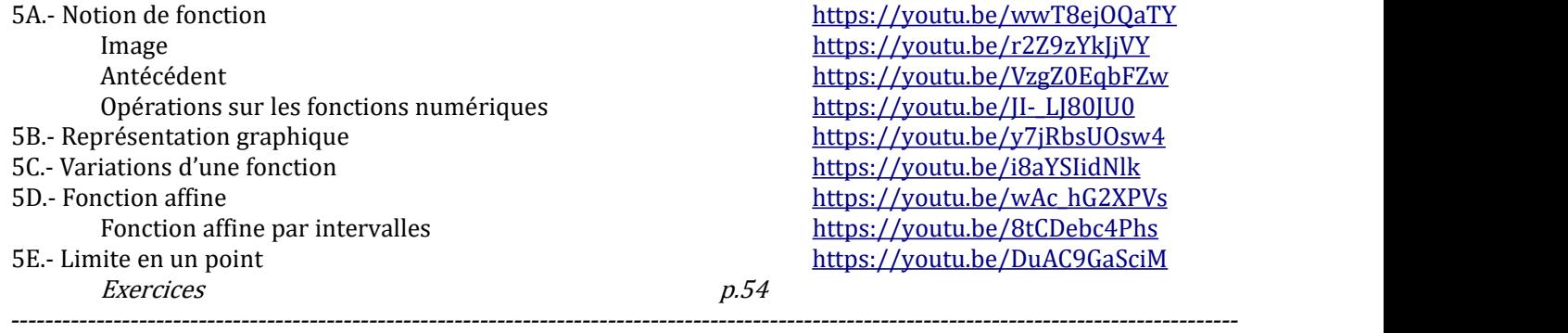

### **Chapitre 6 : Fonctionsde référence p.59**

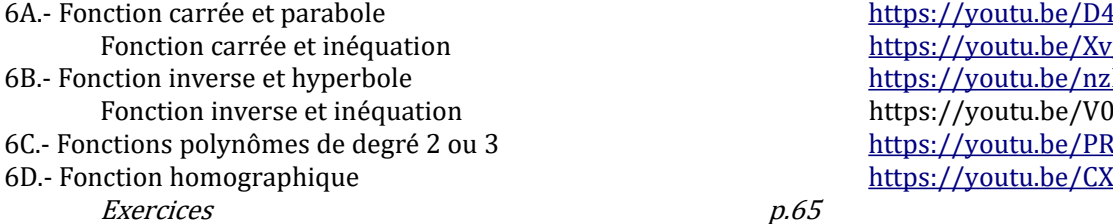

### **Chapitre 7 : Trigonométrie p.70**

| 7A - Relations trigonométriques dans un triangle rectangle  |
|-------------------------------------------------------------|
| Relations entre les formules                                |
| 7B.- Cercle trigonométrique                                 |
| Les angles remarquables sur le cercle                       |
| La mesure principale                                        |
| 7C .- Lignes trigonométriques                               |
| 7D.- Arcs associés                                          |
| 7E .- Équations                                             |
| 7F.- Relations trigonométriques dans un triangle quelconque |
|                                                             |

Exercices p.77

*----------------------------------------------------------------------------------------------------*

#### **Chapitre 8 : Les vecteurs p.84**

<https://youtu.be/AQDyvMW3dSo> <https://youtu.be/IeW2YTOtwys>

<https://youtu.be/hQbIg6bmPhU> <https://youtu.be/4QMzwWY6T7g> [https://youtu.be/vhmGn\\_x7UZ4](https://youtu.be/vhmGn_x7UZ4) de [https://youtu.be/vhmGn\\_x7UZ4](https://youtu.be/vhmGn_x7UZ4) [https://youtu.be/JoC4b\\_trftM](https://youtu.be/JoC4b_trftM) <https://youtu.be/O3tic0Vqh7s>

<https://youtu.be/D40-g6iMBWY> [https://youtu.be/Xv\\_mdK9kaC](https://youtu.be/Xv_mdK9kaC) <https://youtu.be/nzEdbdapkow> https://youtu.be/V07NxCl7Eto [https://youtu.be/PRSDu\\_PgCZA](https://youtu.be/PRSDu_PgCZA) <https://youtu.be/CXCm8RCbHM0><br> $p.65$ 

#### *----------------------------------------------------------------------------------------------------*

<https://youtu.be/PNKDeq5eyq0> <https://youtu.be/eQqJZPEwKV0> [https://youtu.be/Fk\\_YO30jXn8](https://youtu.be/Fk_YO30jXn8) <https://youtu.be/XVnmXUirblg> <https://youtu.be/Mtch8dyUFeA> <https://youtu.be/ZwJNMOLLlWk> <https://youtu.be/HdJDCP8RVjQ> <https://youtu.be/j3UZ1p7gha8> <https://youtu.be/Lvrx5RUY41w> <https://youtu.be/mJYNEpgWPZw>

8A.- Translation et vecteurs <https://youtu.be/KzbxT46fRDY>

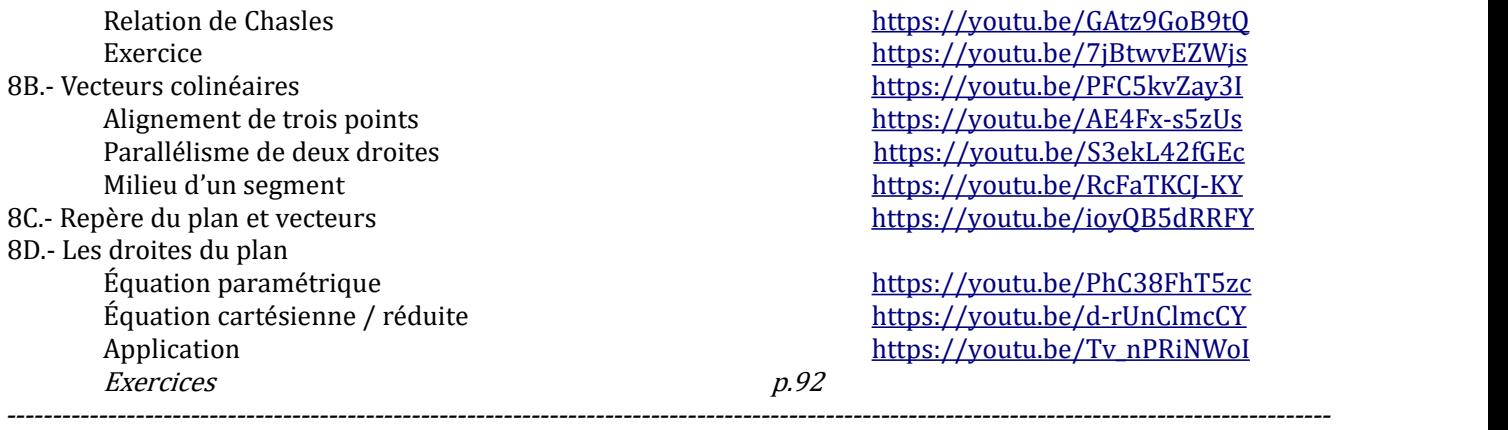

#### **Chapitre 9 : Produit scalaire p.84**

9A.- Norme d'un vecteur et distance [https://youtu.be/\\_s8HFy6Z6JM](https://youtu.be/_s8HFy6Z6JM)<br>9B.- Produit scalaire https://youtu.be/d5NnUpwZiUM

Exercices p.92

#### **Chapitre 10 : L'espace p.84**

10C.- Droites et plans : positions relatives 10D.- Droites et plans perpendiculaires <https://youtu.be/qKWghhaQJUs><br>10E.- Sections planes de solides https://youtu.be/DZOqmxMFplM

Exercices p.77

#### **Chapitre 11 : Statistiques p.84**

11B.- Représentations graphiques<br>11C.- Paramètres de position

11E.- Échantillon et intervalle de fluctuation<br>Taille de l'échantillon **Exercices** 

https://youtu.be/GAtz9GoB9tO <https://youtu.be/7jBtwvEZWjs> <https://youtu.be/PFC5kvZay3I> <https://youtu.be/AE4Fx-s5zUs> <https://youtu.be/S3ekL42fGEc> <https://youtu.be/RcFaTKCJ-KY> https://youtu.be/ioyOB5dRRFY

<https://youtu.be/PhC38FhT5zc> <https://youtu.be/d-rUnClmcCY> [https://youtu.be/Tv\\_nPRiNWoI](https://youtu.be/Tv_nPRiNWoI)<br>p.92

<https://youtu.be/d5NnUpwZjUM> <https://youtu.be/eq7SB0zHh-E> 9C.- Vecteurs orthogonaux departments of the set of the set of the set of the set of the set of the set of the set of the set of the set of the set of the set of the set of the set of the set of the set of the set of the s <https://youtu.be/SemBF33WUR0> <https://youtu.be/B9p3sVGypU4> 9E.- Cercle et disque<br>
9F.- Les symétries<br>
9F.- Les symétries <https://youtu.be/eKnAiaUWHVE> <https://youtu.be/AZ6ej2CVQJ8>

10A.- Les solides usuels<br>10B.- Plans : positions relatives <https://youtu.be/dnum3YRy25Q><br>https://youtu.be/jc04mAQSi3I <https://youtu.be/jc04mAQSi3I> <https://youtu.be/9K4bhLeBZ04>

> <https://youtu.be/DZOqmxMFplM> <https://youtu.be/Dgmr9V1ytFo>

11A.- Vocabulaire – Effectifs – Fréquences<br>11B.- Représentations graphiques https://youtu.be/eUmqwHarH80 11C.- ramètres de position<br>Médiane (graphiquement) de la paramètre de la paramètre de la paramètre de la paramètre de position de la par<br>Médiane (graphiquement) de la paramètre de la paramètre de la paramètre de la paramèt Médiane (graphiquement)<br>11D.- Paramètres de dispersion<br>https://youtu.be/Yjh-9nMVmEw <https://youtu.be/Yjh-9nMVmEw><br>https://youtu.be/UbBzfB-PbMc Médiane et quartiles (graphiquement)<br>
https://youtu.be/UbBzf>hantillon et intervalle de fluctuation<br>
https://youtu.be/97vzxWsyie8 https://fr.surveymonkey.com/mp/sample-size-calculator/<br>p.92

*----------------------------------------------------------------------------------------------------*

*----------------------------------------------------------------------------------------------------*

# Des vidéos

# pour mieux comprendre

**Sur YOUTUBE vous pouvez trouver de nombreuses vidéos postées par des professeurs pour expliquer telle ou telle partie du cours.**

#### **Comment en tirer le meilleur parti?**

- 
- 
- Ne les regardez pas passivement, mais plume à la main en prenant des notes.<br>● Refaites seul les exercices que le professeur a résolus.<br>● Si vous n'avez pas bien compris, repassez la vidéo une ou plusieurs fois; ou bien vidéos concernant la même question.

#### **Comment progresser en maths** https://youtu.be/MGNKeU98DNI